# **Thomas J. Watson Library of Business & Economics**

Columbia University Libraries

*http://www.columbia.edu/cu/lweb/indiv/business/* 

# **Printing In the Business & Economics Library**

There are two different kinds of printing systems available for public use in the Business & Economics Library: NINJa printing and Business school printing. (Neither printing system allows color printing at this time.)

### **NINJa Printing**

Printing from NINJa stations requires authentication through the University Network. To authenticate you must have a UNI (University Network Identification) and Password. For more information about UNI, see http://www.columbia.edu/acis/access/secure/uni.html

Visitors may obtain a UNI and password at the Library Information Office (Room 201 Butler Library). For more information about visitor privileges, see http://www.columbia.edu/cu/lweb/services/lio/access/index.html

NINJa printers are networked to **Library Netstations** throughout the library. Once a print request is made at the Netstation, patrons must approach the NINJa printing terminal, choose the relevant print job from those waiting in the print queue, and enter their UNI and password. Page allowances apply to NINJa printing. If you are unable to print, visit http://www.columbia.edu/acis/facilities/printers/quota.html for more information.

To increase your printing quota, you can use the form found at https://wwwapp.cc.columbia.edu/atg/PageServer/ to add value to your account.

For assistance with NINJa printing, contact the Circulation desk.

#### **Business School Printing**

There are eleven Business School printers located at the Business and Economics Library. Only **Business School students** have access to these printers. For exact locations of Business School printers, please consult library floor plans. The printers can be accessed via WiFi, CU Wireless or Ethernet (or locally, for non-networked printers).

The library staff cannot perform maintenance or troubleshoot problems with Business School printers. For assistance with Business School printers, contact ITG.

#### **Contact ITG - Student Support**

Voice Support: Uris x43730; Warren: x4-6445

- E-mail: stusup@gsb.columbia.edu
- http://www4.gsb.columbia.edu/itg/student

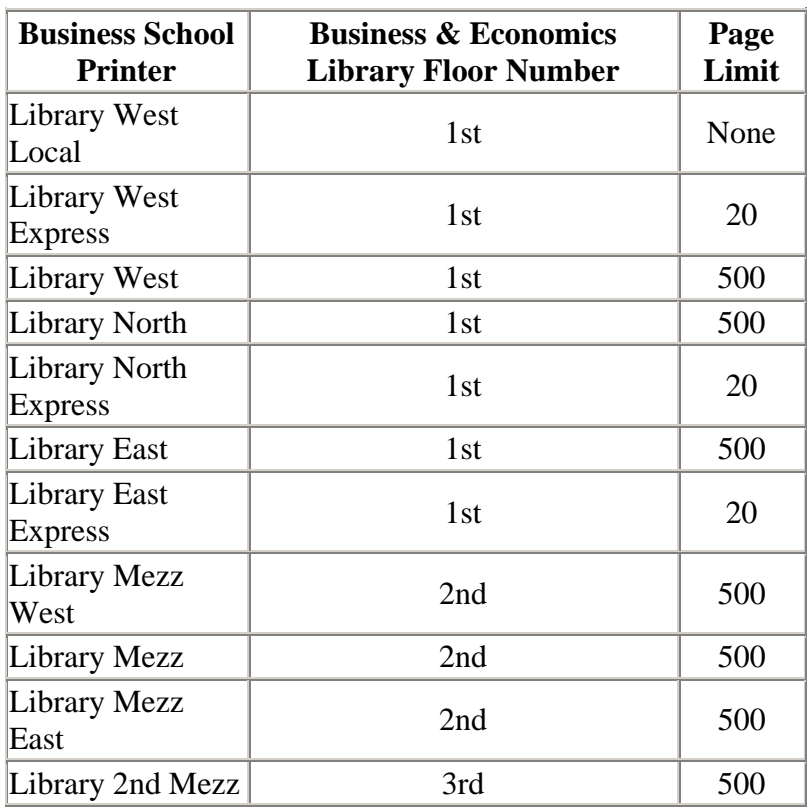

## © Columbia University Libraries

Updated April 2012